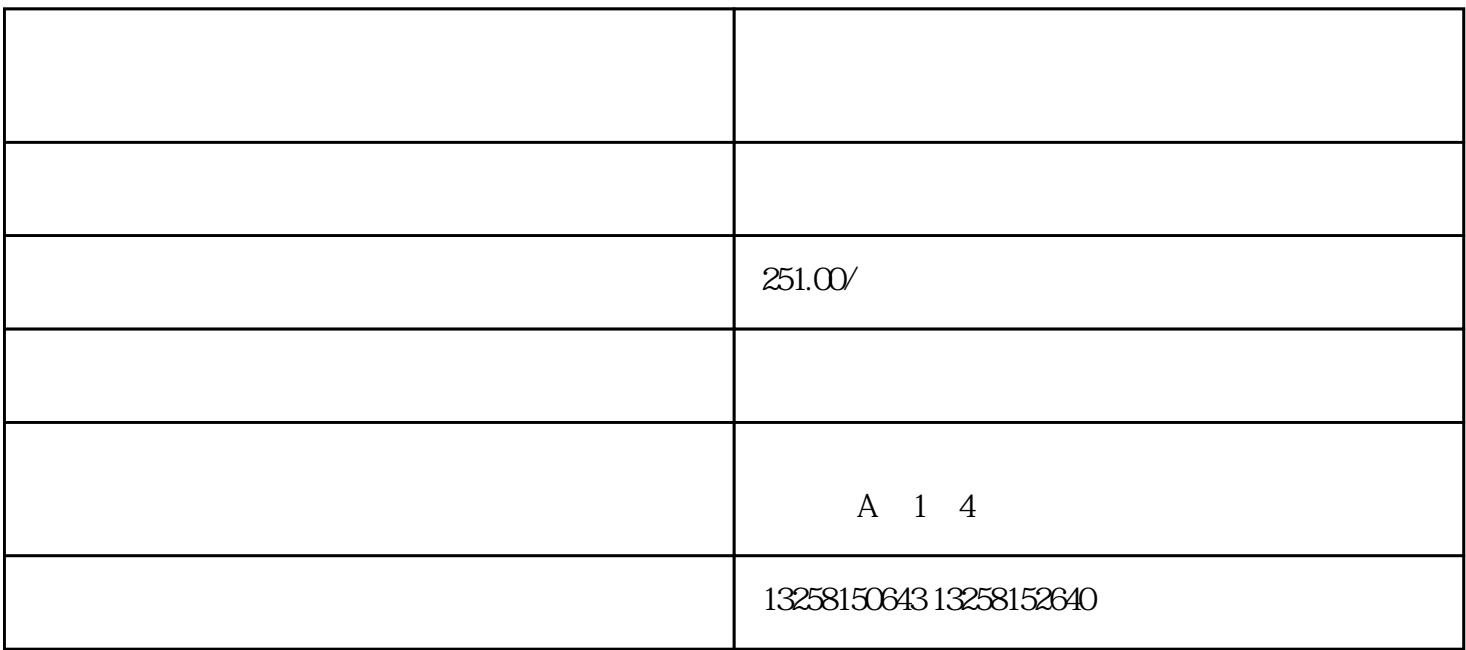

. The contract of the contract of the contract of the contract of the contract of the contract of the contract of the contract of the contract of the contract of the contract of the contract of the contract of the contrac

 $3.$ 

 $5\,$ 

 $4.$ 

 $2.$ 

.如果企业已经注册了商标,但是还没有在京东慧采上进行认证,可以在京东慧采平台上进行商标认证。

 $2.$ 

 $3.$ 

 $4.$